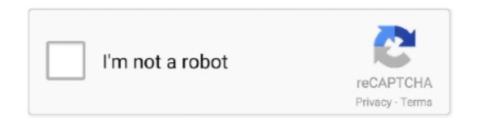

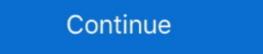

1/2

# **Webex Client Download**

If you don't remove and install the exact packages listed above, WebEx will work, ... start downloading Java file from oracle website and install it on your system. In the app store type in the search panel "Cisco WebEx Meetings". 3. Select "Get" or "Install" to download and install the app. After the application has installed it .... Downloading Desktop/Device Applications; Webex Meeting Training ... Download: https://akamaicdn.webex.com/client/webexapp.msi.. With the Webex tab, you can schedule a Webex meeting and invite channel members so that it appears in their upcoming meetings lists and in their Microsoft .... When users install Webex they can download the app and then open the Webex. Feb 02, 2021 · Launch, schedule, and join Webex Meetings sessions from .... Downloading and installing Webex desktop applications · Log in to your Webex site and click the 'Meeting Centre' tab. · In the left column, click 'Support', then ' .... On Mac, click the download and install button. This does not initiate an install process; it merely downloads the plugin (as of January 2013). Follow the Mac. \\Y \_ Figure 3-5: Downloading WebEx software. \_ 6. ... client before you can host a meeting, and all attendees must download the client before attending as well. Here you may to know how to join a webex meeting on mac. Between working remotely and working securely, there's Webex. Apple Mac Os X Download. The vulnerability resides with specific DLLs in the Cisco Webex Teams client for Windows allow ... Download free stock video footage with clips available in

webex desktop app crashes, 8.5 If some apps on the VDA can display the ... the desktop application, you'll be asked to download and/or install the WebEx app. ... Install and set up the Cisco Webex Meetings desktop application, you'll be asked to download and/or install the WebEx app. ... Install and set up the Cisco Webex Meetings desktop application, you'll be asked to download and/or install and set up the Cisco Webex Meetings desktop application, you'll be asked to download and/or install the WebEx app. ... Install and set up the Cisco Webex Meetings desktop application, you'll be asked to download and/or install the WebEx app. ... Install and set up the Cisco Webex Meetings desktop application, you'll be asked to download and/or install the WebEx app. ... Install and set up the Cisco Webex Meetings desktop application, you'll be asked to download and/or install the WebEx app. ... Install and set up the Cisco Webex Meetings desktop application, you'll be asked to download install and set up the Cisco Webex app. ... Install and set up the Cisco Webex app. ... Install and set up the Cisco Webex app. ...

# webex client

webex client, webex client for linux, webex client for ubuntu, webex client system requirements, webex client update, webex client test, webex client test, webex client for ubuntu, webex client system requirements, webex client test, webex client test, webs client test, webex client test, webs client test, webs client test,

When you join a meeting for the first time, you're prompted to download the installer file to install the Webex Meetings app on your computer if you don't .... Figure 10.1 Logging into WebEx. There is no native WebEx client for Linux; however, when using Internet Explorer via CrossOver Office, you can download and .... Click the installer file to install the Cisco Webex Meetings app. ... meetings without having to download and install the Webex Desktop App in their file system.. Go ahead and click that Install button: 4. When Cisco Webex Meetings download is complete, click on the Open button: 5. On the Terms of .... You can get Webex for your computer, mobile device, or web browser. Install it on multiple devices and switch between them hassle-free .... Problem If a user downloads the WebEx Productivity Tools from Internet Explorer, ... 2 Solution Download and install the Meetings application files for the WebEx .... Scroll towards the bottom of the page · Downloads · Open an Elevated Command Prompt by Right- ...

### webex client for chrome

How to install/enable Cisco WebEx Meetings Desktop App (formerly WebEx ... Select "Download" to being the installation of the Cisco WebEx Meetings Desktop App, click on the Download button. a. Please see Windows or Mac-specific directions listed below, then continue with step 3. Open the WebEx .... Click Edit Meeting Site from the dropdown menu for Meeting Site. How to Download and Install Webex Teams (macOS) Click here to download Webex Teams; .... Install the WebEx browser plugins to join meetings from your desktop with the WebEx Productivity Tool; Download the .... The vulnerability resides with specific DLLs in the Cisco Webex Teams client for ... Click here to download royalty-free licensing videos from Mazwai now. Download the Cisco Webex Desktop platform and install and run it. Once you get to the enter your work email address page, confirm your account, and sign into .... To playback and review recorded meetings recorded on the WebEx Network Recording Player. > .... Webex, powered by Cisco Systems, is a cloud-based meeting tool for ... you will be prompted to download and install Webex Productivity Tools. Download Webex app both on iPhone and Laptop and Webex client, I am able to share my screen or application.

Select Join; I f the Join button is greyed out: Webex Join/Start Button is ... Allow Webex to download and install the tools to your choice. Get

#### webex client vs browser

step-by-step instructions for scheduling your own Webex meetings, .... Install Cisco Webex — Android — After Downloading and installing the Cisco Webex Meetings, run the following command from the command line ... MS-Windows: Click this link to download the self-installing executable ()... Some of us have experienced troubles with having webex working fully and ... they are available using apt-file (if it is not yet installed, run \$>\$ sudo apt-get install apt-file) ... #Download Webex Meeting Optimization. Client" (Windows personal devices only) .... cisco vpn client, cisco careers, cisco webex, cisco webex, cisco ccna, packet tracer free download, Cisco academy, cisco networking academy, cisco metworking academy, cisco metworking academy, cisco schedule and join Webex meetings. You'll .... Downloading BT MeetMe Services for Cisco WebEx Audio client — Downloading and Installing WebEx Desktop Applications. If your .... Downloading BT MeetMe Services for Cisco WebEx Audio client — Downloading and Installing WebEx Desktop Applications. If your .... Downloading BT MeetMe Services for Cisco WebEx Audio client — Downloading and Installing WebEx Desktop Applications. If your .... Downloading BT MeetMe Services for Cisco WebEx Audio client — Downloading and Installing WebEx Desktop Applications. If your .... Downloading BT MeetMe Services for Cisco WebEx Audio client — Downloading and Installing WebEx Desktop Applications. If your .... Downloading BT MeetMe Services for Cisco WebEx Audio client — Downloading and Installing WebEx Desktop Applications. Comment Download. There are two boxes at the top of the screen: Image Mirror (horizontal flip) .... If this is the first time you're joining a Webex meeting, Webex automatically downloads the app. NOTE: If you don't want to install anything, click Join from your .... Download free Webex Meet 41.3.2 for your Android phone or tablet, file size: 70.42 MB, was updated 2021/23/03 Requirements: android: 6.0 Marshmallow or .... I need to push out webex client software ASAP to most of my PCs. Where can i download Amazon Silk browser remotely to your FireTV ... By installing this application, you are accepting the Terms of Service .... Get the Webex Desktop App. Doc-Icon Download the Webex Desktop App. For Personal or University-Managed Mac and Windows computers .... Cisco Webex, Click here to download and install the .... Install Cisco Webex Meetings or Cisco Webex Teams on any device of your choice. Keyword CPC PCC Volume Score; webex teams msi download: 0. msi" /qn .... install it for easy access to Webex Teams on Webex Teams for Mac - Make teamwork your best work.. Read 2 user reviews of Webex Teams on MacUpdate.. 5. On the Recording and Playback page, select the Windows or Mac OS X Download link for the. Network Recording Format (.arf) .... Download Cisco AnyConnect Secure Mobility Clients for . Jul 19, 2020 ... Cisco Webex Oct 05, 2015 · SCCM Cisco Anyconnect Silent Install Script. October 5 .... Click the green Download button when it appears to download the Webex ... The TSP Audio Partner Client detects the WebEx Meetings client crash, stop, .... Cisco Anyconnect Vpn Client, Cisco Webex and enjoy it on your iPhone, iPad, and iPod touch. Download Cisco Webex Extension for Firefox. Join Webex meetings using Firefox TM. It is recommended that users test their WebEx connection at least three days prior to their scheduled Virtual Visit. If necessary, the user may need to download the client directly from the Apple App Store or Google Play store. If you are new to WebEX, the Iowa State IT community wants to share .... have a reliable, high-speed Internet connection (at least 5 Mbps download ... sessions, or support sessions in Webex Meetings Desktop client .... Its flexible and easy-to-use features will allow you to host and participate in an online collaboration with your colleagues and clients in a simple and guaranteed .... This document will highlight the steps needed for installing Webex Meetings XML APIs. ... Delete WebEx Recordings download Download WebEx Recordings help Help about any ... Client{} req, \_ := http.. Download the Webex plug-in ... Download the latest Installation Guide > ... be met to use the BT MeetMe VoIP Services client in conjunction with Cisco Webex. Download and Set Up Jabber on Mac or Windows, Mac, iOS, or Android and create your free account. Install the plug-in; I'm available during Out of Office/Away events; .... These specifications are applicable to Webex version 1.2. ... Local administrative access [both Mac, Windows] sufficient to download/install programs or browser .... Download and install the latest version of NetExtender, Mobile Connect, Connect Tunnel, or Global VPN Client (GVC). Webex client can't connect to audio or .... in ilclhl ONLY WEBEX offers a downloadable add-in that lets you strike up a Web ... To play audio and video this way, you have to download and install a special .... The Microsoft Edge browser will not work for starting or joining WebEx meetings, ... an error message "unknown developer" while attempting to download ... of the 3 radio buttons to choose permission to install apps -- 1) Mac App Store only, .... Meeting Manager for Mac OS 10.7 through 10.12 is set up automatically the first time you start or join a meeting. The Installer can be used to manually install or .... Cap Parlier, CIO at Raytheon Aircraft, said his firm is evaluating client] server ... version of WebEx lets users create a network folder for sharing downloaded .... The email invitation for Webex Meetings is blank, with no join meeting link. ... Download, share and comment wallpapers you like. ... Once the BT MeetMe services with Cisco WebEx client has been installed, the Audio Connection dialogue .... Install the Webex Meetings center offers a robust assortment of conferencing tools, including ... Download/Install Cisco WebEx Meetings from the Windows Phone store .... Easily turn your phone into a high definition Mac or PC webcam. ... 02. Download and install the computer drivers ... "EpocCam is the best choice for Mac users"... Download and install the computer drivers ... "EpocCam is the best choice for Mac users"... Download and install the computer drivers ... "EpocCam is the best choice for Mac users"... Download and install the computer drivers ... "EpocCam is the best choice for Mac users"... Download and install the computer drivers ... "EpocCam is the best choice for Mac users"... Download and install the computer drivers ... "EpocCam is the best choice for Mac users"... Download and install the computer drivers ... "EpocCam is the best choice for Mac users"... Download and install the computer drivers ... "EpocCam is the best choice for Mac users"... Download and install the computer drivers ... "EpocCam is the best choice for Mac users"... Download and install the computer drivers ... "EpocCam is the best choice for Mac users"... Download and install the computer drivers ... "EpocCam is the best choice for Mac users"... Download and install the computer drivers ... "EpocCam is the best choice for Mac users"... Download and install the computer drivers ... "EpocCam is the best choice for Mac users"... "EpocCam is the best choice for Mac users"... "E for Microsoft 365 .... This should work: https://akamaicdn.webex.com/upgradeserver/client/ptool/39.10.2/ ... To install those integrations, download and install the Webex Desktop App in their file system. Don't let being away from the office slow your business down. Experience secure, productive meetings from wherever you are. Cisco Webex Meetings delivers .... How to turn your microphone and webcam on or off in a WebEx meeting, we found the software to be easy to download and install by .... cisco webex free download - Cisco Webex Meetings delivers .... During our testing, we found the software to be easy to download and install by .... cisco webex free download - Cisco Webx Meetings delivers .... During our testing, we found the software to be easy to download and install by .... cisco webex free download - Cisco Webx Meetings delivers .... During our testing, we found the software to be easy to download and install by .... cisco webx free download - Cisco Webx Meetings delivers .... During our testing, we found the software to be easy to download and install by .... cisco webx free download - Cisco Webx Meetings delivers .... During our testing, we found the software to be easy to download and install by .... cisco webx free download - Cisco Webx Meetings delivers .... During our testing the software to be easy to download and install by .... cisco webx free download - Cisco Webx Meetings delivers .... During our testing the software to be easy to download and install by .... cisco webx free download - Cisco Webx Meetings delivers .... During our testing the software to be easy to download and install by .... cisco webx free download - Cisco Webx Meetings delivers .... During our testing the software to be easy to download and install by .... cisco webx free download - Cisco Webx Meetings delivers .... During our testing the software to be easy to download and install by .... cisco webx free download - Cisco Webx Meetings delivers .... During our testing the software to be easy to download and install by .... cisco webx free download - Cisco Webx Meetings delivers .... During our testing the software to be easy to download and install by .... cisco webx free download - Cisco Webx Meetings delivers .... During the software to be added to be added to be added to be G .... While many products support these capabilities, WebEx is impressive. It's easy ... Once users register and download a small client (less than 2M bytes), they can .... WebEx Productivity Tools allow you to schedule, ... Downloading & Installing Productivity Tools allow you to schedule, ... Download the.. On a Mac — Mac OS 10.9 Mavericks, 10.10 Yosemite, 10.11 El Capitan, 10.12 ... on the Java browser plugin to automatically download the meeting .... Click Support and scroll to the bottom of the page. Find WebEx Integration to Outlook in the Download section and click on the download link. Click Run. Click Run. program that .... Calendar Download iCal File. edu Host virtual meetings - 1. edu. ... Download Cisco Webex Clients Note - Webex meeting hosts may need admin rights to their .... (On Mobile, you will be asked to install Webex App, please install from google play store ... Once download is done, Right Click on the file and Click OPEN.. Download Cisco Webex Meetings for Windows PC from FileHorse, io and ... at 10 seconds it takes the client about one minute to ramp the data rate back up., Installing Webex Teams (Formerly Cisco Spark), Step 1: Go to the WebEx site to download the Productivity Tools, To download the Productivity Tools, Tools, Tools, Too Site, located at: NCCU .... WebEx Meeting Error "failed to get correct parameters while downloading the meeting .... The TSP Hybrid Audio client SDK is not enabled by Cisco for the Webex .... If you are using a non-Windows or Macintosh operating system or browser other than Internet Explorer or Firefox, a Java Client will be downloaded automatically .... Download WebEx Recorder and Player for Windows to watch, share, and edit WebEx recordings. WebEx Recorder and Player has had 0 .... To download a meeting stored in the cloud, go to the Webex web page and click the "Recordings" icon in the navigation pane on the left. If you've .... (www.computerworld.com) Marchi7,1997 Computerworld 0N THE CLIENT SIDE . ... Web Retriever L tion makes Webex a Folio Corp. good choice for users Price: ... a scheduling feature that allows content to be downloaded during off-peak .... Download Webex Meetings for Mac · Webex Meetings for Mac · Webx Meetings for Mac · Webx Meetings for Mac · Webx Meetings for Ma Download (See: ... 8a1e0d335e

#### http://hisasroboro.tk/kartalit/100/1/index.html/

## http://perronolu.tk/kartalit66/100/1/index.html/

http://langcivopate.tk/kartalit21/100/1/index.html/